## Package 'rrvgo'

May 30, 2024

Type Package

Title Reduce + Visualize GO

Version 1.16.0

Description Reduce and visualize lists of Gene Ontology terms by identifying redudance based on semantic similarity.

URL <https://www.bioconductor.org/packages/rrvgo>,

<https://ssayols.github.io/rrvgo/index.html>

License GPL-3

Encoding UTF-8

Imports GOSemSim, AnnotationDbi, GO.db, pheatmap, ggplot2, ggrepel, treemap, tm, wordcloud, shiny, grDevices, grid, stats, methods, umap

Suggests knitr, rmarkdown, BiocStyle, testthat (>= 2.1.0), shinydashboard, DT, plotly, heatmaply, magrittr, utils, clusterProfiler, DOSE, slam, org.Ag.eg.db, org.At.tair.db, org.Bt.eg.db, org.Ce.eg.db, org.Cf.eg.db, org.Dm.eg.db, org.Dr.eg.db, org.EcK12.eg.db, org.EcSakai.eg.db, org.Gg.eg.db, org.Hs.eg.db, org.Mm.eg.db, org.Mmu.eg.db, org.Pt.eg.db, org.Rn.eg.db, org.Sc.sgd.db, org.Ss.eg.db, org.Xl.eg.db

VignetteBuilder knitr

RoxygenNote 7.2.3

biocViews Annotation, Clustering, GO, Network, Pathways, Software

NeedsCompilation no

git\_url https://git.bioconductor.org/packages/rrvgo

git branch RELEASE 3 19

git\_last\_commit 854dbd2

git\_last\_commit\_date 2024-04-30

Repository Bioconductor 3.19

Date/Publication 2024-05-29

<span id="page-1-0"></span>Author Sergi Sayols [aut, cre], Sara Elmeligy [ctb]

Maintainer Sergi Sayols <sergisayolspuig@gmail.com>

### **Contents**

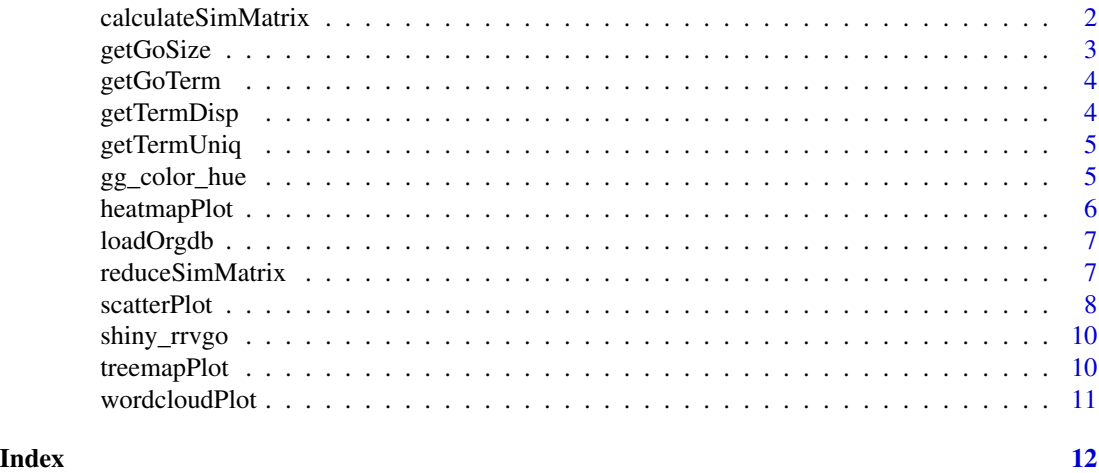

calculateSimMatrix *calculateSimMatrix Calculate the score similarity matrix between terms*

#### Description

calculateSimMatrix Calculate the score similarity matrix between terms

#### Usage

```
calculateSimMatrix(
  x,
 orgdb,
 keytype = "ENTREZID",
  semdata = GOSemSim::godata(orgdb, ont = ont, keytype = keytype),
 ont = c("BP", "MF", "CC"),
 method = c("Resnik", "Lin", "Rel", "Jiang", "Wang")
\mathcal{L}
```
#### Arguments

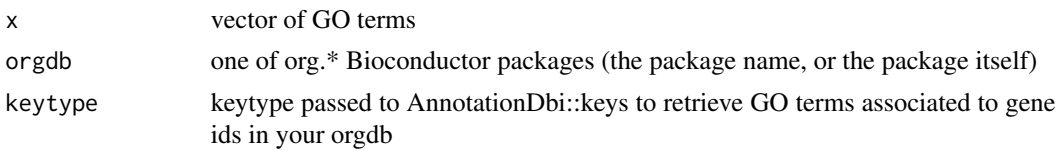

#### <span id="page-2-0"></span>getGoSize 3

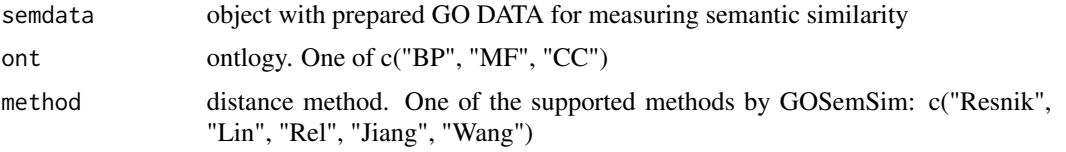

#### Details

All similarity measures available are those implemented in the [GOSemSim package](https://www.bioconductor.org/package namely the Resnik, Lin, Relevance, Jiang and Wang methods. See the [Semantic Similarity Measurement Based on GO](https://www.bioconductor.org/packages/release/bioc/vignettes/GOSemSim/inst/doc/GOSemSim.htm similarity-measurement-based-on-go) section from the GOSeSim documentation for more details.

#### Value

a square matrix with similarity scores between terms

#### Examples

```
go_analysis <- read.delim(system.file("extdata/example.txt", package="rrvgo"))
simMatrix <- calculateSimMatrix(go_analysis$ID, orgdb="org.Hs.eg.db", ont="BP", method="Rel")
```
getGoSize *getGoSize Get GO term size (# of genes)*

#### Description

getGoSize Get GO term size (# of genes)

#### Usage

getGoSize(terms, orgdb, keytype, children)

#### Arguments

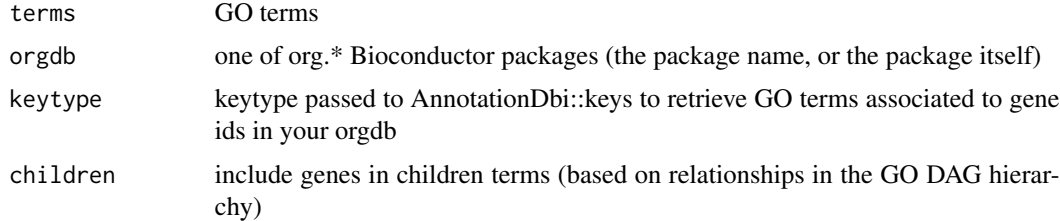

#### Value

number of genes associated with each term

<span id="page-3-0"></span>

#### Description

getGoTerm Get the description of a GO term

#### Usage

getGoTerm(x)

#### Arguments

x GO terms

#### Value

the Term slot in GO.db::GOTERM[[x]]

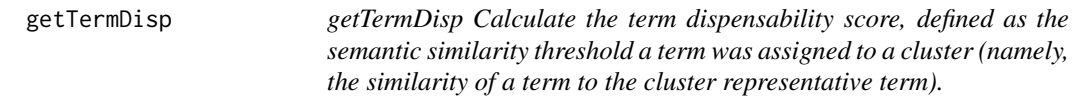

#### Description

getTermDisp Calculate the term dispensability score, defined as the semantic similarity threshold a term was assigned to a cluster (namely, the similarity of a term to the cluster representative term).

#### Usage

getTermDisp(simMatrix, cluster, clusterRep)

#### Arguments

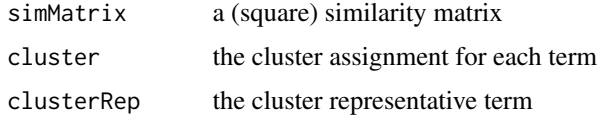

#### Value

a vector of term dispensability scores

<span id="page-4-0"></span>getTermUniq *getTermUniq Calculate the term uniqueness score, defined as 1 minus the average semantic similarity of a term to all other terms.*

#### Description

getTermUniq Calculate the term uniqueness score, defined as 1 minus the average semantic similarity of a term to all other terms.

#### Usage

```
getTermUniq(simMatrix, cluster = NULL)
```
#### Arguments

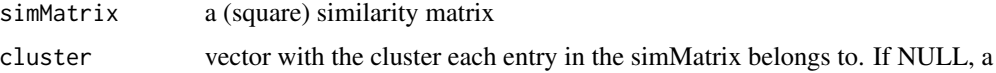

#### Value

a vector of term uniqueness scores

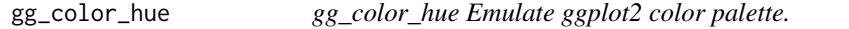

#### Description

gg\_color\_hue Emulate ggplot2 color palette.

#### Usage

gg\_color\_hue(n)

#### Arguments

n number of colors

#### Details

It is just equally spaced hues around the color wheel, starting from 15:

#### Value

a vector with colors (alphanumeric)

#### Examples

```
## Not run:
plot(1:10, pch=16, cex=2, col=gg_color_hue(10))
## End(Not run)
```
heatmapPlot *heatmapPlot Plot similarity matrix as a heatmap*

#### Description

heatmapPlot Plot similarity matrix as a heatmap

#### Usage

```
heatmapPlot(
  simMatrix,
  reducedTerms = NULL,
  annotateParent = TRUE,
  annotationLabel = "parentTerm",
  ...
\mathcal{L}
```
#### Arguments

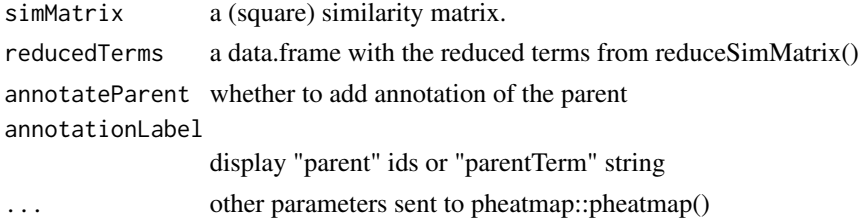

#### Details

Matrix with similarity scores between terms is represented as a heatmap.

#### Value

Invisibly a pheatmap object that is a list with components

#### Examples

```
go_analysis <- read.delim(system.file("extdata/example.txt", package="rrvgo"))
simMatrix <- calculateSimMatrix(go_analysis$ID, orgdb="org.Hs.eg.db", ont="BP", method="Rel")
scores <- setNames(-log10(go_analysis$qvalue), go_analysis$ID)
reducedTerms <- reduceSimMatrix(simMatrix, scores, threshold=0.7, orgdb="org.Hs.eg.db")
heatmapPlot(simMatrix, reducedTerms, annotateParent=TRUE, annotationLabel="parentTerm", fontsize=6)
```
<span id="page-5-0"></span>

<span id="page-6-0"></span>

#### Description

loadOrgdb Load an orgdb object

#### Usage

loadOrgdb(orgdb)

#### Arguments

orgdb one of org.\* Bioconductor packages

#### Value

the loaded orgdb

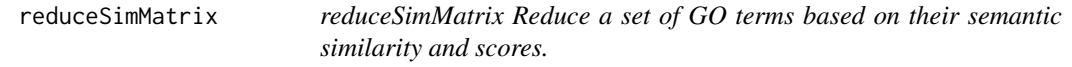

#### Description

reduceSimMatrix Reduce a set of GO terms based on their semantic similarity and scores.

#### Usage

```
reduceSimMatrix(
  simMatrix,
  scores = c("uniqueness", "size"),
  threshold = 0.7,
 orgdb,
 keytype = "ENTREZID",
 children = TRUE
)
```
#### Arguments

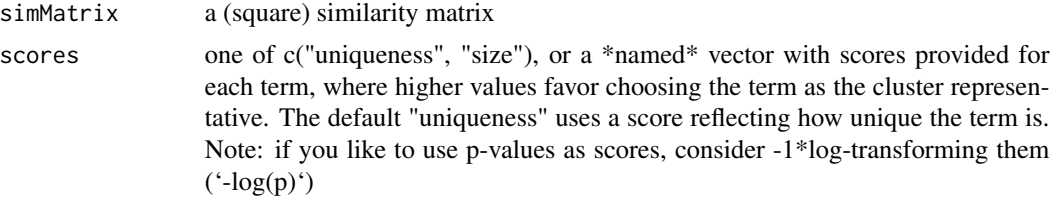

<span id="page-7-0"></span>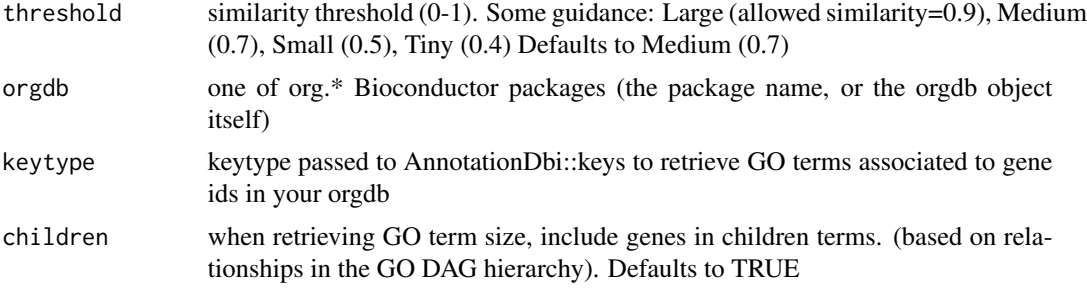

#### Details

Group terms which are at least within a similarity below 'threshold'. Decide which term remains based on a score. If no score is provided, then decide based on the "uniqueness" or the term "size".

Currently, rrvgo uses the similarity between pairs of terms to compute a distance matrix, defined as (1-simMatrix). The terms are then hierarchically clustered using complete linkage, and the tree is cut at the desired threshold, picking the term with the highest score as the representative of each group.

Therefore, higher thresholds lead to fewer groups, and the threshold should be read as the minimum similarity between group representatives.

#### Value

a data.frame identifying the different clusters of terms, the parent term representing the cluster, and some metrics of importance describing how unique and dispensable a term is.

#### Examples

```
go_analysis <- read.delim(system.file("extdata/example.txt", package="rrvgo"))
simMatrix <- calculateSimMatrix(go_analysis$ID, orgdb="org.Hs.eg.db", ont="BP", method="Rel")
scores <- setNames(-log10(go_analysis$qvalue), go_analysis$ID)
reducedTerms <- reduceSimMatrix(simMatrix, scores, threshold=0.7, orgdb="org.Hs.eg.db")
```
scatterPlot *scatterPlot Plot GO terms as scattered points.*

#### **Description**

scatterPlot Plot GO terms as scattered points.

#### Usage

```
scatterPlot(
  simMatrix,
  reducedTerms,
  algorithm = c("pca", "umap"),
  onlyParents = FALSE,
```
#### scatterPlot 9

```
size = "score",
  addLabel = TRUE,labelSize = 3
\lambda
```
#### Arguments

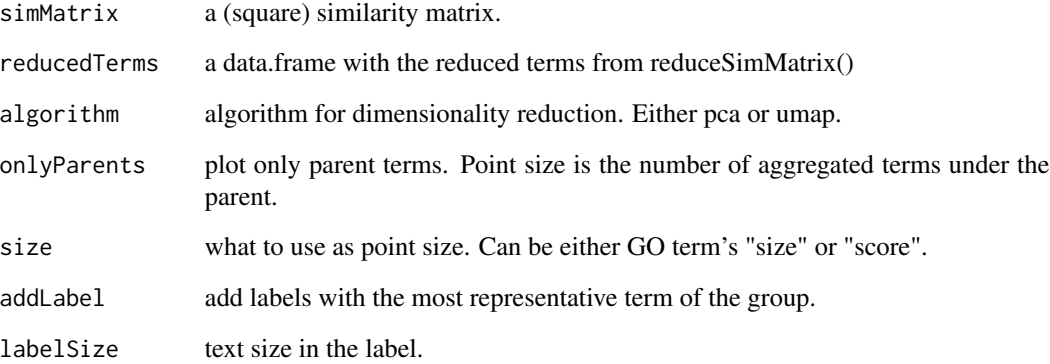

#### Details

Distances between points represent the similarity between terms. Axes are the first 2 components of applying one of this dimensionality reduction algorithms: - a PCoA to the (di)similarity matrix. - a UMAP (Uniform Manifold Approximation and Projection,[1]) Size of the point represents the provided scores or, in its absence, the number of genes the GO term contains.

#### Value

ggplot2 object ready to be printed (or manipulated)

#### References

[1] Konopka T (2022). \_umap: Uniform Manifold Approximation and Projection\_. R package version 0.2.8.0, <https://CRAN.R-project.org/package=umap>.

#### Examples

```
go_analysis <- read.delim(system.file("extdata/example.txt", package="rrvgo"))
simMatrix <- calculateSimMatrix(go_analysis$ID, orgdb="org.Hs.eg.db", ont="BP", method="Rel")
scores <- setNames(-log10(go_analysis$qvalue), go_analysis$ID)
reducedTerms <- reduceSimMatrix(simMatrix, scores, threshold=0.7, orgdb="org.Hs.eg.db")
scatterPlot(simMatrix, reducedTerms)
```
<span id="page-9-0"></span>

#### Description

shiny\_rrvgo Launch an interactive web interface.

#### Usage

```
shiny_rrvgo(...)
```
#### Arguments

... other params sent to shiny::runApp().

#### Value

Nothing

treemapPlot *treemapPlot Plot GO terms as a treemap.*

#### Description

treemapPlot Plot GO terms as a treemap.

#### Usage

```
treemapPlot(reducedTerms, size = "score", title = "", ...)
```
#### Arguments

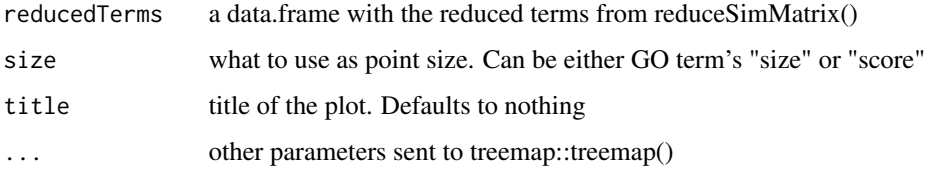

#### Value

A list from the call to the 'treemap()' function is silently returned

#### <span id="page-10-0"></span>wordcloudPlot 11

#### Examples

```
## Not run:
```

```
go_analysis <- read.delim(system.file("extdata/example.txt", package="rrvgo"))
simMatrix <- calculateSimMatrix(go_analysis$ID, orgdb="org.Hs.eg.db", ont="BP", method="Rel")
scores <- setNames(-log10(go_analysis$qvalue), go_analysis$ID)
reducedTerms <- reduceSimMatrix(simMatrix, scores, threshold=0.7, orgdb="org.Hs.eg.db")
treemapPlot(reducedTerms)
```
## End(Not run)

wordcloudPlot *wordlcoudPlot Plot GO reduced terms as a wordcloud.*

#### Description

wordlcoudPlot Plot GO reduced terms as a wordcloud.

#### Usage

```
wordcloudPlot(reducedTerms, onlyParents = TRUE, ...)
```
#### Arguments

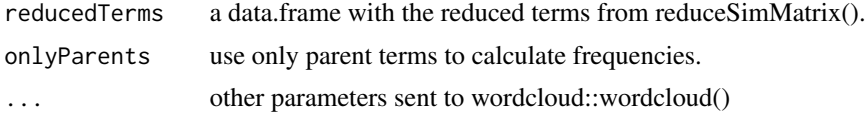

#### Value

Nothing

#### Examples

```
go_analysis <- read.delim(system.file("extdata/example.txt", package="rrvgo"))
simMatrix <- calculateSimMatrix(go_analysis$ID, orgdb="org.Hs.eg.db", ont="BP", method="Rel")
scores <- setNames(-log10(go_analysis$qvalue), go_analysis$ID)
reducedTerms <- reduceSimMatrix(simMatrix, scores, threshold=0.7, orgdb="org.Hs.eg.db")
wordcloudPlot(reducedTerms, min.freq=1, colors="black")
```
# <span id="page-11-0"></span>Index

calculateSimMatrix, [2](#page-1-0)

getGoSize, [3](#page-2-0) getGoTerm, [4](#page-3-0) getTermDisp, [4](#page-3-0) getTermUniq, [5](#page-4-0) gg\_color\_hue, [5](#page-4-0)

heatmapPlot, [6](#page-5-0)

loadOrgdb, [7](#page-6-0)

reduceSimMatrix, [7](#page-6-0)

scatterPlot, [8](#page-7-0) shiny\_rrvgo, [10](#page-9-0)

treemapPlot, [10](#page-9-0)

wordcloudPlot, [11](#page-10-0)